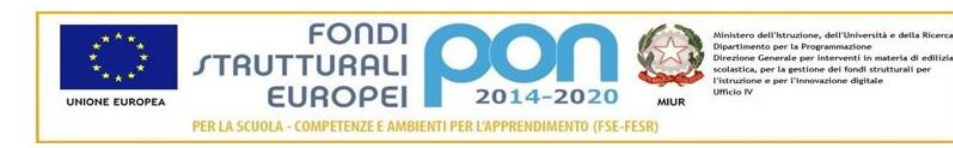

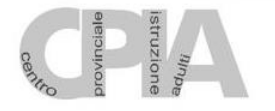

# **CPIA 1 PRATO**

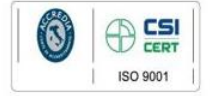

Sede legale: Via San Silvestro, 11 - 59100 Prato Tel. 0574/448250-58 PEO: pomm039004@istruzione.it PEC: pomm039004@pec.istruzione.it SITO WEB: www.cpiaprato.edu.it COD. FISC. 92096380487 AGENZIA FORMATIVA ACCREDITATA DALLA REGIONE TOSCANA ai sensi del DGR 968/07 con decreto n. 5635 del 11/11/2009

# **ALLEGATO 1 CAPITOLATO TECNICO**

# **Notebook Convertibile Touch 11"6 (24 pezzi)**

Il notebook dovrà essere prodotto da una delle marche più conosciute del mercato internazionale – **NON SONO AMMESSI ALLA GARA PRODOTTI ASSEMBLATI**, la garanzia dovrà essere italiana e il concorrente dovrà fornire il numero di telefono dell'assistenza del produttore, al momento della consegna dei beni. Il numero di telefono fornito non dovrà essere una numerazione a pagamento, non potrà essere un cellullare o una numerazione con prefisso straniero.

Il notebook dovrà possedere, per i primi 12 mesi di vita, la formula di rimborso totale del costo di acquisto in caso di danneggiamento riconducibile ad un danno coperto da garanzia (previa registrazione da parte dell'istituzione scolastica sul portale del produttore). **Tale certificazione dovrà essere esibita in fase di presentazione dell'offerta e dovrà essere effettuata su carta intestata del produttore e non del fornitore**. Con il notebook dovrà essere inoltre fornita la licenza d'uso del software con caratteristiche tecniche riportate al termine del capitolato. Il programma dovrà essere licenziato e distribuito dallo stesso produttore hardware del PC, non dovrà inoltre avere scadenza. Saranno pertanto escluse dalla gara, offerte che

Produttore CPU: Intel Tecnologia: Celeron Quad Core Numero del processore: N4100 Trusted Platform Module (TPM): Sì RAM: 4 GB RAM Massima: 4 GB

Display: 11,6 '' Tecnologia: LCD Matrice Attiva (TFT) Tipologia: Opaco Risoluzione (Sigla): Full HD (1920x1080) Touch screen: Sì – Multi Touch

Numero Dischi: 1 Dimensione Dischi: 128GB Tipologia Controller: eMMC Dimensione Supporto 1: 128gb Interfaccia Supporto 1: eMMC Tipo Supporto 1: eMMC

Microfono Integrato: Sì

Altoparlanti (Produttore): Two built-in stereo speakers Webcam integrata: Sì

Produttore Scheda Video: Intel Modello: HD Graphics 550 o superiore

Durata Batteria: 13 hr o superiore

S.O.: Windows 10 Versione S.O.: Professional Bit S.O.: 64

Peso senza imballaggio: 1,5 kg

Numero Formati Lettore Memory Card: 1 Secure Digital card (SD): Sì

Lan (rj45): Ethernet 10/100/1000 Bluetooth: Sì Bluetooth Versione: 4 Porte USB 2.0: 1 Porte USB 3.0: 1 Porte HDMI: Sì Sistema di puntamento: touchpad.

Colore Primario: Nero Materiale Chassis: Plastica

Alimentatore: 3-pin 45w ac adapter Certificazione wi-fi: Sì

Specifiche tecniche ulteriori, PENA ESCLUSIONE DALLA GARA:

- **Il notebook dovrà essere resistente all'acqua (sottoposto a gocciolamento di acqua a 342,5 ml/m2/min oltre 1 min ripetutamente)**
- **Dovrà possedere design convertibile con cerniera con rotazione fino a 360 gradi**
- **Supporto per penna digitale e Windows Ink (non compresa nella confezione)**
- **La tastiera del notebook dovrà essere realizzata con telaio rinforzato resistente ai liquidi**
- **Il notebook dovrà possedere un'unità sottoposta a numerose cadute fino a 122 cm**
- **Dovrà supportare diversi cicli di vibrazione casuale e accelerata eseguita su rms = 7.7gs un'ora per ogni asse**
- **15 x test di umidità cicli da 59% RH -88% RH effettuati a 31 °C - 41 °C**

Caratteristiche tecniche software controllo aula:

- mostrare lo schermo dell'insegnante agli studenti selezionati.
- mostrare un determinato desktop agli studenti selezionati
- mostrare un "Replay file" (precedentemente registrato) agli studenti selezionati
- mostrare un file video agli studenti selezionati
- inviare le presentazioni ottimizzate per le reti wireless
- lasciare una registrazione della presentazione sui computer degli studenti, per la revisione in un secondo momento
- usare la modalità Audio per parlare agli studenti durante una presentazione.
- permettere all'insegnante di selezionare il computer di uno studente e di trasmetterlo agli altri studenti. (Mostrare Lo Schermo Dello Studente).
- annotare lo schermo di una Presentazione o durante il Controllo Remoto con una serie di strumenti che facilitano la presentazione (come frecce, forme, evidenziatori e testo)
- funzione LAVAGNA VIRTUALE Una lavagna a tutto schermo, integrata direttamente nella Console Tutor, che contiene una gamma completa distrumenti di disegno per migliorare la collaborazione con l'aula;
- funzione LEADER DI GRUPPO Ad uno Studente possono essere assegnati certi diritti di tutor in modo che possa agire da leader di gruppo fino alla revocadi tali privilegi. Adesso include un layout visivo dei leader di gruppo e dei relativi membri del gruppo
- funzione TRASMISSIONE AUDIO E CHAT aprire una discussione in chat a cui possono partecipare tutti gli studenti o solo quelli selezionati, inserite i loro commenti e condivideteli con gli altri membri della classe (adesso disponibile con emoticon!). Trasmettete la voce dell'insegnante durante una presentazione. Il supporto Audio è incluso in ogni sessione di Presentazione dello Schermo e di Controllo Remoto
- funzione BARRA DEGLI STRUMENTI DELL'INSEGNANTE quando l'applicazione dell'insegnante è ridotta a icona, fornisce una comoda barra degli strumenti per accedere rapidamente alle sue funzioni chiave. Questa barra degli strumenti è ottimizzata per l'impiego con le lavagne interattive
- funzione copia file dalla postazione docente alla postazione allievo selezionata o viceversa;
- funzione trasferimento file dalle postazioni allievo selezionate alla postazione docente o viceversa;
- Accendete e spegnete tutti i computer dell'aula a partire dal PC dell'insegnante.
- Oscurate lo schermo degli studenti per ottenere la loro attenzione.
- Riconnettetevi automaticamente ai PC degli studenti al momento del riavvio.
- Usate schemi personalizzati della classe che rispecchiano la disposizione fisica degli studenti.
- Usate profili individuali per ogni insegnante, con le caratteristiche specifiche richieste da ciascuno.
- Opzione di "Richiesta di Assistenza" con un solo click per gli insegnati che richiedono supporto tecnico.
- Impedite agli studenti di stampare nella classe.
- Limitate l'utilizzazione della stampante per numero di pagine.
- Richiedete l'autorizzazione dell'insegnante prima di stampare.
- Impedite di aggiungere, eliminare o modificare le stampanti.
- Visualizzate un indicatore della stampa in tempo reale, per identificare lo studente che sta stampando.
- Mostra all'insegnante il numero di processi di stampa sospesi che richiedono attenzione.
- Impedite che i dati vengano copiati su o da periferiche di archiviazione USB e CDR / DVD.
- Impedite la creazione di nuove connessioni di rete.
- Richiedete informazioni standard e personalizzate ad ogni studente all'inizio della lezione.
- Stampate il registro degli studenti, compreso il numero totale di premi o di processi di stampa durante la lezione.
- Usate icone personalizzate per ogni studente o gruppi di studenti.
- permette di distribuire file e documenti dal computer dell'insegnante a più workstation degli studenti.
- Trasferite i file a/da un PC selezionato o a/da più PC con una singola azione.
- Distribuite e raccogliete automaticamente i file con le informazioni di ogni studente allegate al file.
- Offre un riscontro in tempo reale dello stato di ogni documento. Questo consente all'insegnante di vedere quali file degli studenti sono pronti la raccolta e quali studenti hanno bisogno di una sollecitazione.
- Monitorate l'aula intera in una singola visualizzazione con dimensioni di anteprima regolabili.
- Aggiungete altre informazioni come le applicazioni attive o i siti web attivi.
- Ingrandimento per ottenere icone studente ad alta definizione ottimizzate.
- Controllate da remoto lo schermo dello studente per istruire o rimediare l'attività. Il Controllo Remoto è, di per sé, un componente ricco di funzionalità.
- Monitorate l'uso delle applicazioni e dell'Internet da parte di tutti gli studenti.
- Visualizzate le applicazioni e i siti web, sia in primo piano, sia di sfondo.
- Avviate o chiudete da remoto le applicazioni o le pagine web su tutti i PC selezionati con una singola azione.
- Registrate una cronologia completa dell'uso delle applicazioni e dell'Internet per ogni studente.
- Permettete di utilizzare solo le applicazioni o i siti web approvati, o impedite l'apertura delle applicazioni o dei siti web con restrizioni.
- Imponete l'attivazione della funzione SafeSeach su tutti i motori di ricerca supportati per impedire la restituzione di contenuti inopportuni nei risultati delle ricerche.
- Monitoraggio audio in tempo reale
- Monitoraggio istantaneo della messaggistica
- Monitoraggio della tastiera in tempo reale
- Creazione di esami, con modulo domande risposte aventi le seguenti caratteristiche:
- o Valutazione: modulo domande e risposte: Il modulo Domande e Risposte è un esclusivo strumento collaborativo che permette all'insegnante di rafforzare i punti chiave di apprendimento e di valutare immediatamente la comprensione dello studente durante la lezione. Basandosi sulle moderne pratiche di insegnamento che favoriscono la valutazione continua dell'apprendimento, questa funzionalità consente agli insegnanti di porre domande verbalmente, di valutare le risposte e la comprensione degli studenti, di introdurre nuovi stili di domande durante

la lezione (ad esempio, facendo passare domande e discussioni tra uno studente e l'altro), di sviluppare le valutazioni tra pari e di assegnare premi a livello di studente individuale o di gruppo

- o Primo a Rispondere: Dopo avere posto la domanda, l'insegnante può impostare il tempo di pianificazione iniziale, dopodiché gli studenti indicano se conoscono o meno la risposta. Il desktop dell'insegnante mostra l'ordine in cui gli studenti hanno risposto. L'insegnante può scegliere i 'primi 'x' soggetti che hanno risposto per primi, e chiedere allo studente più veloce di rispondere. L'insegnante conferma se ha risposto esattamente o meno e può passare la domanda agli studenti successivi. La funzione permette di assegnare o di dedurre punti.
- o Inserisci una Risposta: l'insegnante inserisce prima la risposta, e gli studenti devono quindi immettere le loro risposte. A questo punto i risultati vengono mostrati immediatamente alla classe e si assegnano o deducono punti a caso. Un'alternativa a "Primo a Rispondere", questa opzione consente all'insegnante di coinvolgere un numero di studenti selezionati a casaccio.
- o Modalità Gruppo: gli studenti possono essere raggruppati in team per permettergli di competere per i premi come gruppo. I gruppi possono essere creati a casaccio oppure gli studenti possono scegliere il gruppo al quale desiderano appartenere. Ogni membro del gruppo immette la sua risposta e viene visualizzato il totale complessivo del gruppo.
- o Valutazione tra pari: quest'opzione incoraggia gli studenti a fornire la loro opinione riguardo la risposta data da uno dei loro compagni di classe. Essi indicano se la risposta era esatta o sbagliata ed i risultati vengono visualizzati sullo schermo dell'insegnante.
- Sicurezza, con le seguenti funzionalità
- o Applicazione di una "chiave di sicurezza" univoca, per rendere la vostra copia di non compatibile con altre copie del software.
- o Limitazione della connettività all'interno dell'impresa solo ai sistemi che dispongono di una licenza software corrispondente.
- o Profili di Tutor sicuri, con livelli di funzionalità personalizzabili in base alla richiesta.
- o Uso dei profili di Active Directory per limitare gli utenti in grado di utilizzare il software Tutor.
- o Uso dei profili di Active Directory per obbligare configurazioni approvate per le installazioni sia del software Tutor sia di quello Client.
- o Controllo dell'accesso ai (e dell'uso dei) dispositivi multimediali portatili all'interno dell'aula.
- o Ripristino automatico di una sessione di classe e delle restrizioni quando il computer di uno studente viene riavviato.
- o Indicatore visuale sui computer degli studenti (se richiesto) durante il monitoraggio dell'attività della tastiera oppure quando si applicano i controlli di accesso alle Applicazioni o all'Internet.
- Supporto tocco abilitato per Windows 8 8.1 10

## **Monitor Interattivo Touch con PC Windows Modulo OPS e Modulo Android integrato (2 Pezzi)**

I monitor dovranno essere dotati di staffa di fissaggio a parete certificata dallo stesso produttore del monitor, il costo dovrà comprendere inoltre l'installazione e la messa in opera a parete e l'installazione software su devices di nostra proprietà degli applicativi software richiesti in questo capitolato.

Le caratteristiche minime richieste per il modulo PC su SLOT OPS sono le seguenti:

- Intel Core i5 o superiore
- Disco SSD 128Gb o superiore
- Memoria RAM 4Gb o superiore
- Windows 10 Professional
- LAN e WiFi

#### **MONITOR INTERATTIVO 65" Ultra HD 40 TOCCHI completo di licenza software (2 TEACHER + 5 CLIENT) ) + PIATTAFORMA CLOUD 1+40 3Y + IPEN 6 TASTI/8 FUNZIONI**

Tutti i monitor saranno da installare su parete in muratura, pertanto il costo dovrà prevedere ogni onere per la realizzazione degli interventi richiesti e la relativa messa in opera a parete.

Il monitor interattivo richiesto dovrà costituire una soluzione completa, quindi con le funzionalità di un monitor e di un tablet con sistema operativo Android integrato nel monitor (no dispositivo esterno) Il monitor dovrà possedere i seguenti requisiti:

Multitouch fino a 40 tocchi simultanei, con penna o dito Area Attiva 65" Tecnologia a Infrarossi Display: retroilluminazione LED con superficie antiriflesso Dimensioni Schermo: 1.428x803mm Rapporto di visualizzazione: 16:9 **Ingressi**: HDMIx4 - VGA-IN x1, VGA Audio X1 - YPBPR x1 - AV-IN x1 - USB 2.0 x4 - RJ45 x1 - RS-232 x1 - OPS Slot Intel Standard n. 1 - TF CARD card x1 – Cuffie x1 **Uscite**: Touch USB x2 (A-B) - AV x1 - SPDIF x1 - HDMI x1 Risoluzione 4K UHD (3840 x 2160px  $\omega$  60 Hz) – Luminosità 450 cd/m<sup>2</sup> Colori 1.07 bilioni 10bit - Angolo di visualizzazione 178° - Contrasto: 4.000:1 Lifetime fino a 60.000h Vetro antiglare temperato con spessore 4mm Precisione 1mm - Tempo di risposta 7ms **Sistema Android Integrato:** Android 6.0 - CPU ARM A53 1.4GHz, Quad Core – GPU T720MP2 - RAM 2GB - Wifi Built-in - Memoria ROM 32GB integrata

#### **ACCESSORI E SOFTWARE INCLUSI**:

- $\triangleright$  Staffe per installazione a parete originali del Produttore; Penna x2, Telecomando x1, Cavo di alimentazione 1,5m x1, cavo HDMI 1,5m x1, cavo USB 3m x1
- $\triangleright$  Software Autore collaborativo-gestionale licenza perpetua
- Ipen (per l'utilizzo dell'applicativo software da remoto, permettendo così di tenere una presentazione anche a distanza)
- Piattaforma CLOUD Autore (almeno 40 utenti licenza 3 anni)

#### **DESCRIZIONE SOFTWARE AUTORE PER GESTIONE LIM/TOUCHSCREEN COLLABORATIVO/GESTIONALE LICENZA PERPATUA 2 TEACHER + 5 STUDENT**

# Il software autore dovrà permettere la gestione del dispositivo (annotazioni, presentazione, moduli

insegnamento) e la condivisione e interazione dei contenuti con i partecipanti alla sessione.

Dovrà permettere l'utilizzo in modalità Multitouch e Multipen.

Dovrà permettere la scelta di utilizzo tra almeno 42 lingue.

Dovrà essere fornito di base di almeno 70+ Learning Tools differenziati per argomento: Matematica, Scienze, Disegno, Scrittura, Geografia, Intrattenimento...

Multipiattaforma: dovrà permettere la collaborazione ed interazione bidirezionale tra dispositivi nella stessa rete, sia in rete locale LAN che wireless attraverso App multipiattaforma compatibile con sistemi iOS/Windows/Android.

Barra degli Strumenti (tool palette) personalizzabile da parte dell'utente con i comandi più utilizzati.

Il software dovrà essere nativo 4K con possibilità di creare, importare ed utilizzare contenuti nativi 4K. L'interfaccia utente dovrà essere ad alta risoluzione (4K).

Il software dovrà prevedere una piattaforma integrata di contenuti multimediali e lezioni interattive già realizzati.

Dovrà prevedere un sistema di voto integrato con almeno 8 tipologie diverse di interrogazione con possibilità di visualizzazione dei risultati/dati anche in formato grafico, senza necessità di hardware aggiuntivi (risponditori).

Dovrà essere possibile ricevere con un semplice clic un feedback immediato (Instant results) del sondaggio per poter intraprendere azioni correttive successive.

Dovrà essere possibile inserire testo e prendere appunti, creare report grafici derivanti dal sistema di voto e salvare i risultati in PDF, CSV, FLASH.

Gli studenti utilizzando l'apposita APP, dovranno poter aggiungere annotazioni, forme, linee, immagini dalla galleria del dispositivo e nuove foto.

Dovrà essere possibile importare IWB files.

Dovrà inoltre poter essere possibile la memorizzazione di file sul dispositivo, fermare le presentazioni, salvare i file presenter in PDF.

Possibilità di importazione File Audio MP3 con visualizzazione della percentuale di audio ascoltata.

Registrazione video delle lezioni/schermate in FLV con possibilità di esportazione.

La funzione "Glass Mode" dovrà permettere di lavorare su qualsiasi desktop, browser, programma o applicazione utilizzando le funzionalità del software Oktopus con qualsivoglia contenuto, rendendo illimitate le possibilità di accesso alle informazioni.

Le azioni eseguite sulla schermata Presenter del dispositivo dovranno poter essere automaticamente trasferite sul dispositivo Student/User.

Dovrà essere possibile passare il comando della presentazione a qualsiasi studente/partecipante alla lezione/riunione, senza necessità che quest ultimo operi direttamente sul dispositivo master (LIM/monitor) sulla LIM, restando sulla propria postazione.

Il software deve permettere l'import di SMART/Promethean IWB format lesson content, permettendo l'accesso alle relative librerie/risorse non ponendo limiti all'utente per l'utilizzo delle stesse.

Gli aggiornamenti del software devono essere gratuiti in maniera perpetua.

### **DESCRIZIONE IPEN PENNA INTELLIGENTE PER CONTROLLO REMOTO LIM**

La penna intelligente dovrà permettere di richiamare anche da remoto una serie di funzioni del software autore della LIM/Monitor. La penna dovrà essere dello stesso produttore della LIM/Monitor per garantire la piena compatibilità.

Di seguito funzioni chiavi da richiamare da remoto con l'uso della IPEN:

Colore Penna Rossa/Nera Gomma Slide Successiva/Precedente Undo/Redo Apertura Software Autore

#### **DESCRIZIONE PIATTAFORMA CLOUD AUTORE**

Piattaforma cloud per la didattica collaborativa

La piattaforma Cloud dovrà essere progettata per Google e per Microsoft, interagendo e lavorando con sistemi Windows, Mac, Chromebook, Android, IOS, e Linux.

Dovrà essere possibile effettuare la registrazione singola tramite le credenziali di Google per teacher/presenter ed i loro student/partecipanti, oppure tramite Office 365 education account.

Login ospite dovrà essere effettuato attraverso l'uso della chiave della sessione generata dal presenter.

La licenza cloud deve permettere la connessione contemporanea al Teacher/Moderatore di 40 connessioni da differenti devices.

Il Pannello di controllo Student/Partecipante dovrà mostrare le timeline create dall'utente e le timeline condivise con loro da altri utenti.

Dovrà effettuare ricerca di timeline per nome e visualizzare tutte le timeline classificabili per nome, data di creazione, soggetto, e numero di documenti.

Dovrà aprire, duplicare o cancellare le cronologie.

Dovrà creare una nuova timeline dal pannello di controllo.

Dovrà essere in grado di trascinare e rilasciare il contenuto nella timeline o rilasciare il contenuto fuori della timeline per rimuoverlo

Attraverso la piattaforma sarà possibile creare lezioni utilizzando i files presenti su Google Drive come docs, slides e fogli di calcolo.

Dovrà essere possibile condividere la lezione creata direttamente su Google Classroom.

Dovrà interagire integralmente con Google Drive - navigare e ricercare contenuti in Drive, trascinare e rilasciare nella timeline includendo Docs, Slides, Video, link web, PDF, immagini e Google Maps [login Ximbus for Google].

Attraverso la piattaforma sarà possibile creare lezioni utilizzando i files presenti su OneDrive come Word, PPT, Excel e OneNote files.

Dovrà essere possibile condividere la lezione creata direttamente su Microsoft Teams.

Dovrà interagire integralmente con OneDrive - navigare e ricercare contenuti in Drive, trascinare e rilasciare nella timeline includendo Docs, Slides, Video, link web, PDF, Immagini [login Ximbus for Microsoft].

Dovrà avere YouTube integrato - ricercare, trascinare e rilasciare i video nella timeline.

Dovrà avere Google Photo integrato - ricercare, trascinare e rilasciare immagini nella timeline.

Dovrà essere possibile vedere in anteprima tutto quanto sopra all'interno della timeline.

Dovrà condividere con gruppi di Google esistenti, con individui attraverso un account di Google mail, o ospiti anonimi attraverso un codice di sessione, oppure aggiungere Studenti Microsoft Teams.

Funzione Classroom Control: deve essere possibile il controllo dei devices della classe, ricevere una notifica quando lo studente non sta seguendo la lezione, funzione "lock" degli schermi studente e possibilità di impostare determinati privilegi agli studenti.

Accesso alle statistiche (Analytics) per vedere per quanto tempo gli studenti riesaminano le lezioni individuali e in che ordine accedono ai contenuti.

Dovrà essere possibile condividere solo un accesso posizionato autonomamente o di condividere e avviare una presentazione immediatamente.

La Timeline dovrà essere nascosta o mostrata affinchè il presenter possa navigarci attraverso

Man mano che il presenter si muove attraverso la timeline, questa dovrà essere automaticamente mostrata al partecipante.

Il Presenter dovrà avere una opzione canvas che dovrà permettergli di annotare/disegnare su qualsiasi cosa presente sullo schermo in quel momento.

Il Presenter dovrà avere l'opzione canvas per attività di collaborazione.

Dovrà avere la funzione "Eyes-up" che permette di ottenere attenzione da parte dei partecipanti.

Dovrà avere varie possibilità di voto con vari tipi di domande e feedback istantaneo attraverso grafici.

I Partecipanti dovranno avere la possibilità di visualizzare lo stesso documento del presenter in tempo reale. Il Partecipante dovrà poter utilizzare annotazioni in modalità lavagna o su un'immagine quando gli viene data la possibilità dal presenter.

Il Partecipante dovrà avere la possibilità di effettuare il login in qualsiasi momento per visualizzare una timeline che è stata condivisa con loro.

Il Partecipante dovrà avere la possibilità di visualizzare i contenuti dell'intera timeline e poter navigare liberamente

## **Soluzione PC ALL IN ONE componibile: PC IN FORMATO MINI (12x12x8cm dimensioni max) + Monitor LCD/LED Multimediale 23"8 (4 pezzi)**

Il PC dovrà essere nel formato mini, possedere la staffa di fissaggio per essere collocato sullo standard VESA 100x100mm oppure a parete, è richiesto inoltre l'installazione e la messa in opera nonché la fornitura di apposito cavo Kansington Lock antiscippo.

#### **Caratteristiche tecniche**

Il PC dovrà essere prodotto da una delle marche più conosciute del mercato internazionale – NON SONO AMMESSI ALLA GARA PRODOTTI ASSEMBLATI, la garanzia dovrà essere italiana e il concorrente dovrà fornire il numero di telefono dell'assistenza del produttore, al momento della consegna dei beni. Il numero di telefono fornito non dovrà essere una numerazione a pagamento, non potrà essere un cellullare o una numerazione con prefisso straniero.

Il contenitore del PC dovrà essere obbligatoriamente di tipo NUC, ovvero di dimensioni ridotte, comunque più piccole di 12x12x8cm. Il case dovrà poter essere connesso sul posteriore del monitor LCD, oggetto di questa gara, attraverso attacco VESA STANDARD 100\*100mm. Non saranno pertanto ammessi alla gara le offerte che dovessero quotare PC con case Mini Tower, Tower, Big Tower o Desktop. Dovrà inoltre essere fornita staffa VESA 100\*100 dello stesso brand del PC.

Il PC dovrà possedere, per i primi 12 mesi di vita, la formula di rimborso totale del costo di acquisto NONCHE' la riparazione del computer, in caso di danneggiamento riconducibile ad un danno coperto da garanzia (previa registrazione da parte dell'istituzione scolastica sul portale del produttore). Tale certificazione dovrà essere esibita in fase di presentazione dell'offerta e dovrà essere effettuata su carta intestata del produttore e non del fornitore.

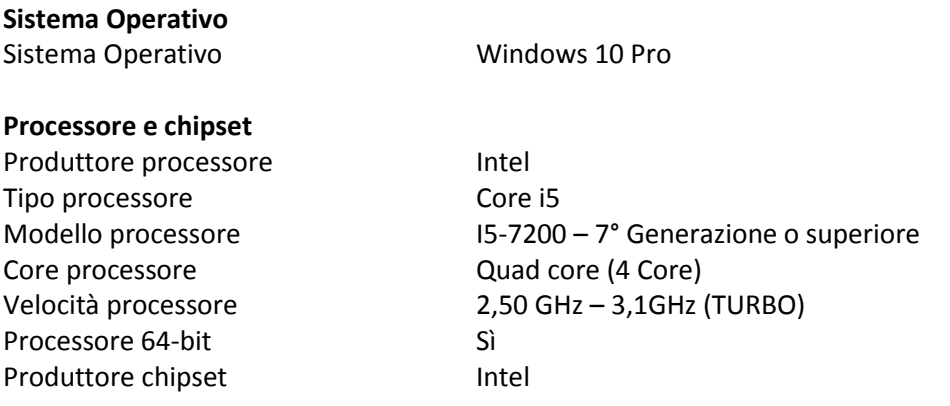

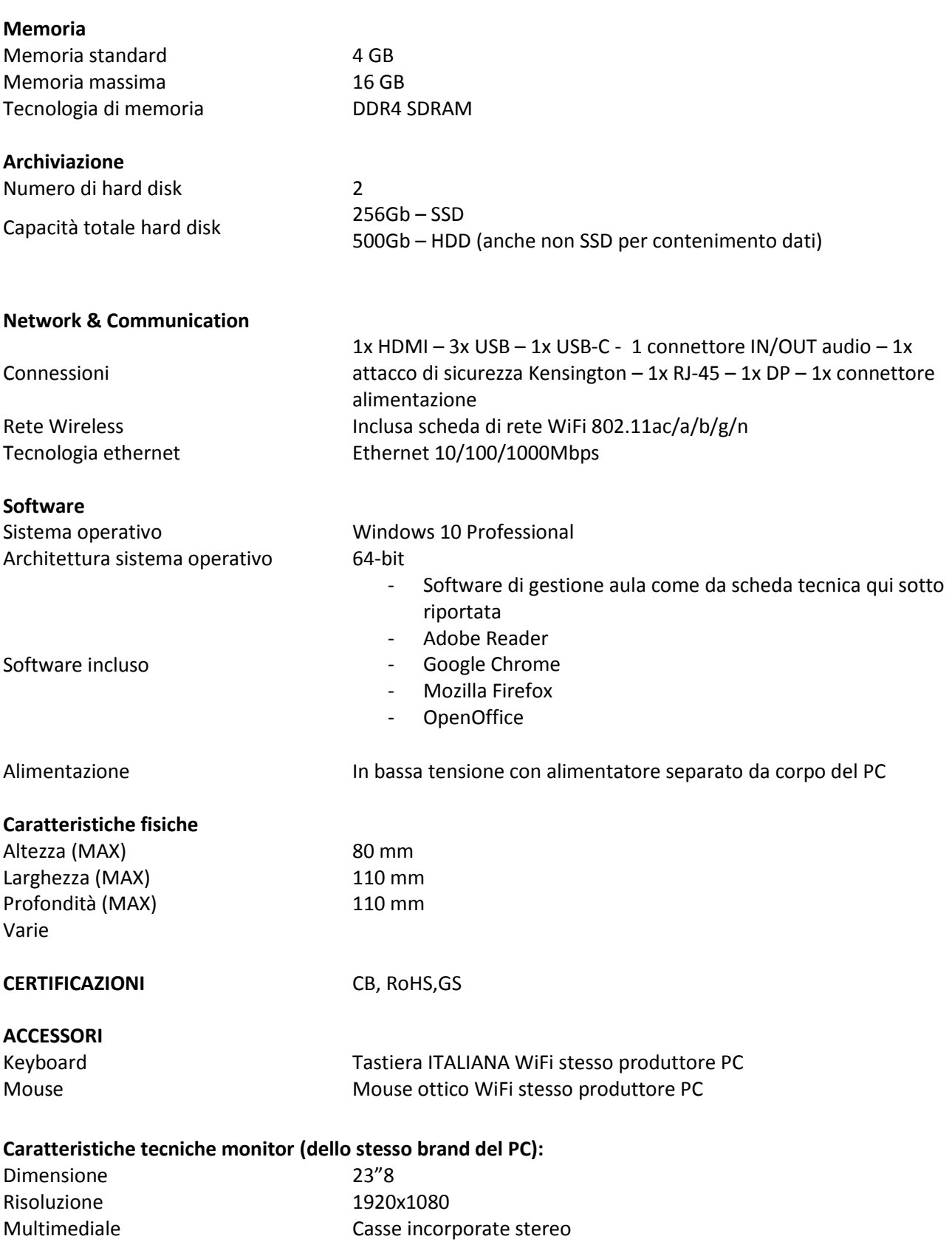

## **3in1: Document Camera, WebCam e Microfono (1 Pezzo)**

L'apparato dovrà essere della tipologia 3in1 ossia document e web CAM con microfono incorporato. La camera dovrà presentarsi installata su braccio snodabile e con attacco USB, il quale potrà essere connesso direttamente alla porta USB del computer o in alternativa alla base, da fornire assieme al braccio. La base dovrà essere dotata di cavo staccabile e di lunghezza non inferiore a 1.5mt.

Il device dovrà possedere braccio snodato in modo che, autonomamente, possa riprendere un documento appoggiato sulla scrivania oppure l'utente utilizzatore del PC.

#### **Caratteristiche tecniche**

- Messa a fuoco manuale
- Rotazione totale a 360 °
- Registrazione video e audio direttamente sul tuo computer
- Microfono USB integrato
- Zoom 10x (solo per Windows)
- Tasto di scatto (solo per Windows)
- USB 2.0 (compatibile con USB 1.1 e con 3.0)
- UVC compatibile
- Compatibilità con i seguenti sistemi operativi Windows XP, Vista, Windows 7, Windows 8, Windows 10, Mac OS X 10.4.3 o versione successiva, Linux

#### **Contenuto della confezione**

- Camera HD
- Base della webcam
- $\bullet$  Cavo USB  $(1,8 \text{ m})$